# **Parallel computing : example of a 2D heated back facing step flow**

Here, the namelist "Domain\_Features" related to the computational domain of our example is completed with data for OpenMP or MPI computing.

## **For an OpenMP parallel computing**

The variable "Number\_OMP\_Threads" must be added to the namelist and set to a value corresponding to number of threads wanted.

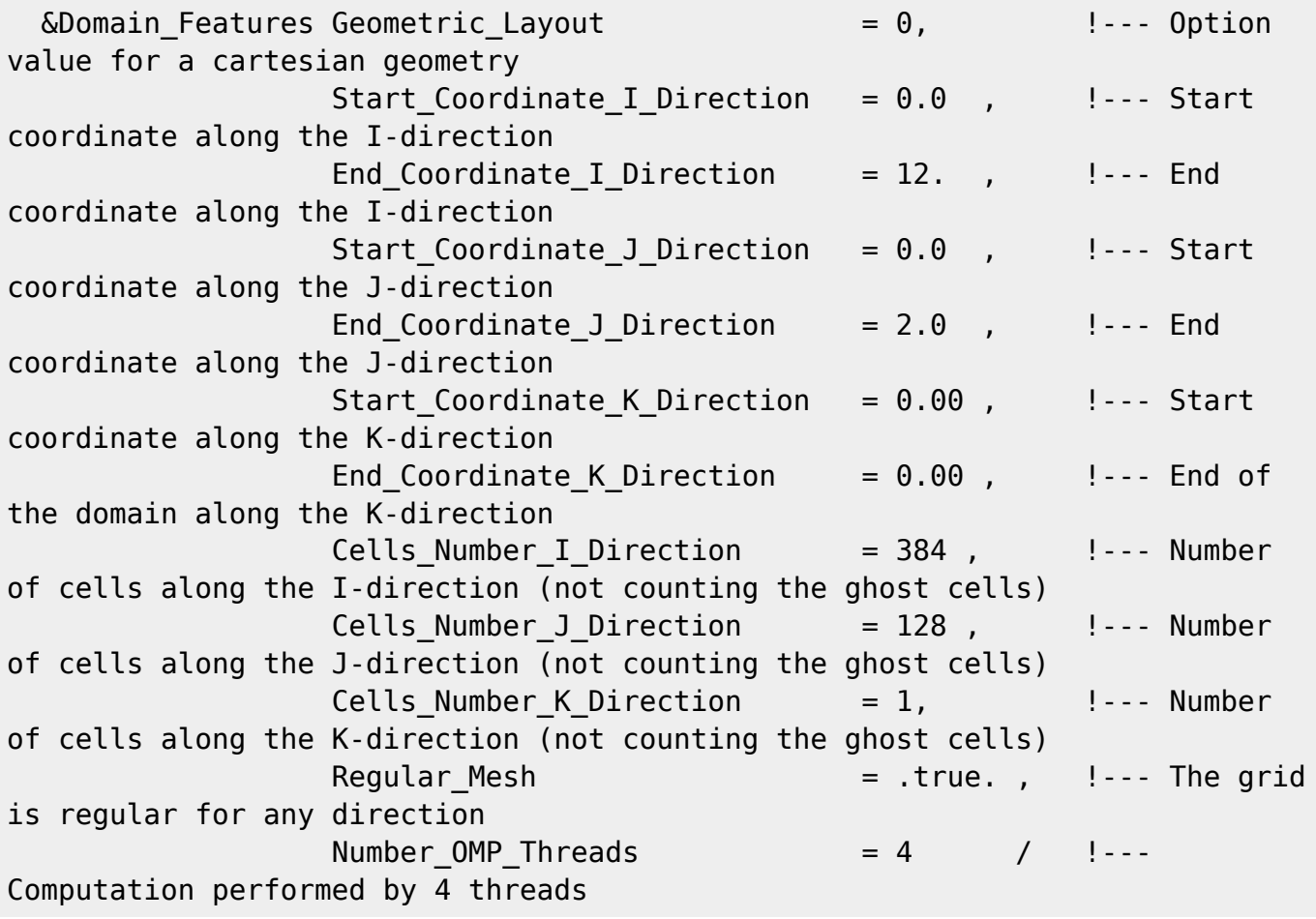

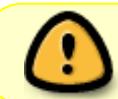

In this case, the code automatically split the loops associated to the computational grid in parts along the last direction preferentially. Each part is linked to a thread.

### **For a MPI parallel computing**

We must set the number of MPI processes used and describe how each MPI process is linked to a specific subdomain. Two ways are possible :

- Using the MPI cartesian topology : the MPI processes are ordered as a regular cartesian grid on which the domain is divided.
- Using the MPI graph topology : The connections between MPI processes are not necessary regular as for the the MPI cartesian topology. This allows the user to define more complex domain decompositions in order to remove the solid parts of the physical domain out of the computational domain.

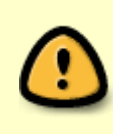

For any MPI parallel computing, the mesh size data set is applied for each subdomain, not the entire domain. In this way, the load balancing between MPI processes is better ensured. Note that for irregular cell sizes, subdomain sizes can also differ even though the subdomain cell number is identical.

#### **Example for a MPI cartesian topology**

We here consider 4 MPI processes, 2 along each direction. The cell size is the same as previously reported.

```
\OmegaDomain Features Geometric Layout = 0, |-- Option
value for a cartesian geometry
                 Start Coordinate I Direction = 0.0 , |-- Start
coordinate along the I-direction
                 End Coordinate I Direction = 12. , |... End
coordinate along the I-direction
                 Start_Coordinate_J_Direction = 0.0, |... Start
coordinate along the J-direction
                 End Coordinate J Direction = 2.0 , 1-- End
coordinate along the J-direction
                 Start Coordinate K Direction = 0.00 , |... Start
coordinate along the K-direction
                 End Coordinate K Direction = 0.00, !-- End of
the domain along the K-direction
                 Cells Number I Direction = 192, |...| Number
of cells along the I-direction (not counting the ghost cells)
                 Cells Number J Direction = 64 , |-- Number
of cells along the J-direction (not counting the ghost cells)
                 Cells Number K Direction = 1, \qquad \qquad \ldots Number
of cells along the K-direction (not counting the ghost cells)
                 Regular Mesh = .true., |-- The grid
is regular for any direction
                 MPI Cartesian Topology = .true. , |-. MPI
cartesian topology enabled
                 Total Number MPI Processes = 4, \qquad \qquad !--- Total
number of MPI processes
               Max Number MPI Proc I Direction= 2, \qquad \qquad !--- Number
of MPI processes along the I-direction
               Max Number MPI Proc J Direction= 2, \qquad \qquad !--- Number
```
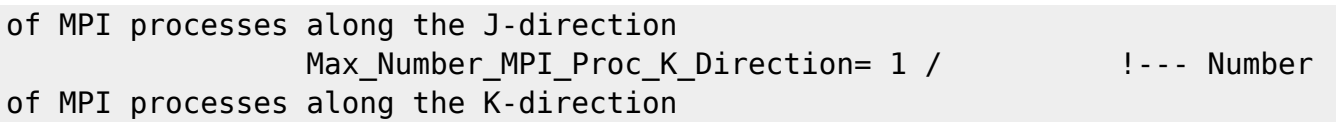

#### **Example for a MPI graph topology**

We here consider 48 MPI processes, 12 along the I-direction and 4 along the J-direction. The cell size is the same as previously reported.

If we use the MPI cartesian topology, we notice that 4 MPI-processes are associated to the solid part of the step. In this case, it is useful to use the MPI graph topology for excluding the 4 pointless processes. The number of MPI processes is reduced from 48 to 44. The corresponding data setup is :

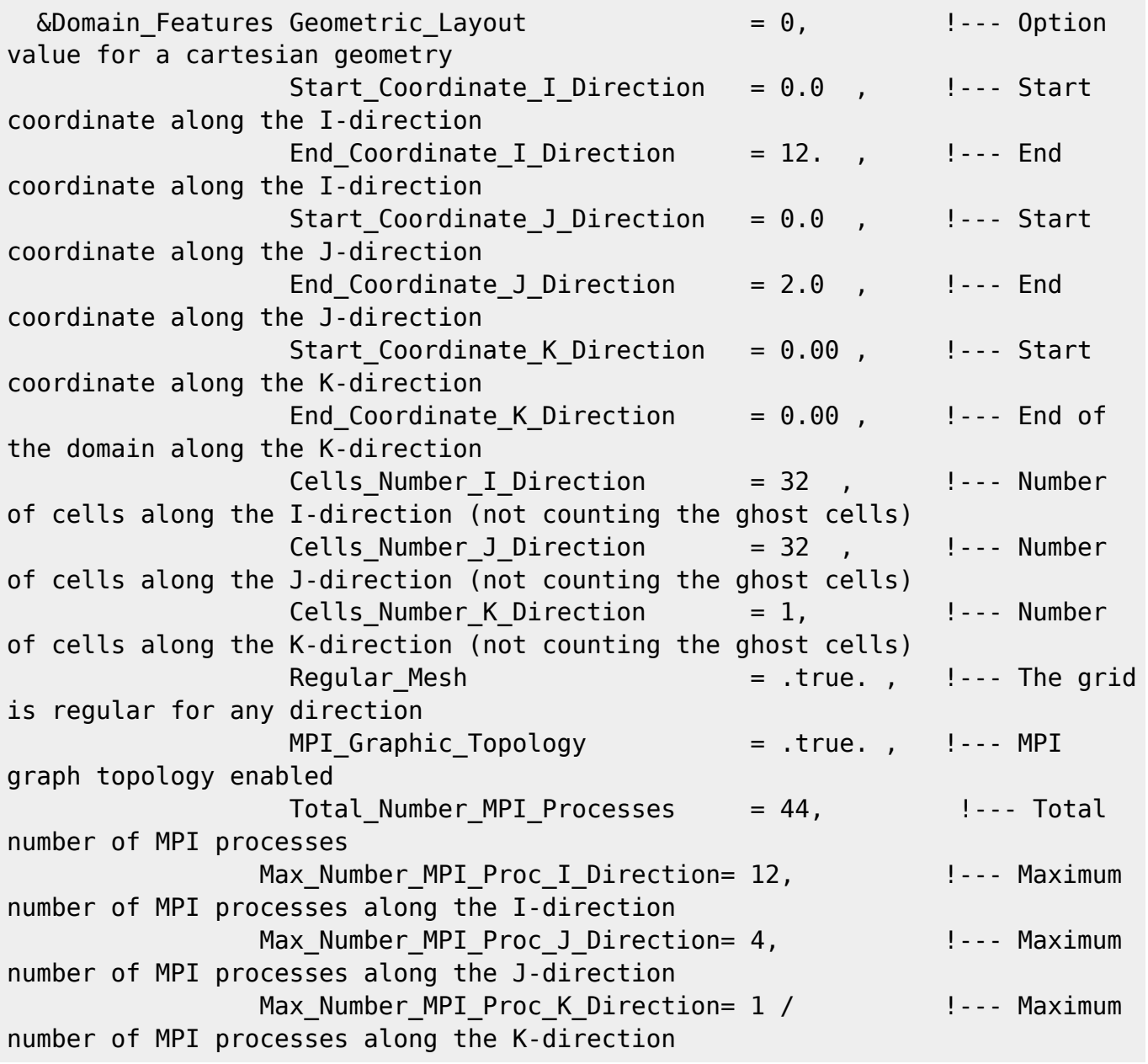

Note that the product of "Maximum number of MPI processes" per direction corresponds to the number of total MPI processes that would be used in MPI cartesian topolgy.

Last update: apdace:<br>2017/09/27 sunfluidh:sunfluidh\_tuto1\_parallel\_config https://sunfluidh.lisn.upsaclay.fr/doku.php?id=sunfluidh:sunfluidh\_tuto1\_parallel\_config 09:29

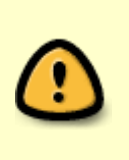

Using the MPI graph topology is not so easy. The information about the connection between the MPI processes must be provided to the code SUNFLUIDH. In other words, this file explains how is defined the spatial distribution of subdomains. This information is contained in a data file named "data mpi subdomain layout.dat" (described hereafter).

Description of the file "data mpi subdomain layout.dat"

This ASCII file must be read by the code SUNFLUIDH to get information on the MPI process connection when the MPI graph topology is used. In our example it reads as :

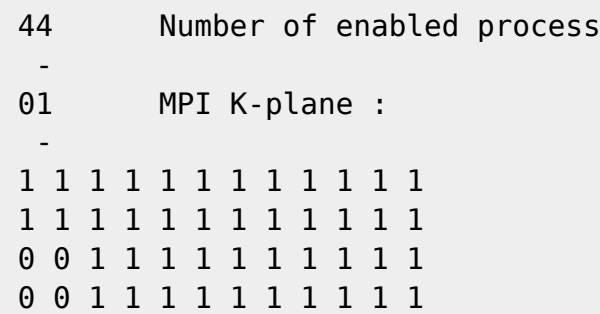

The file provides a map of enabled processes (1) and disabled processes (0) in regard to the maximum number of MPI processes that will be used in MPI cartesian topology (here 48). This map is defined for each plan of MPI processes along the K-direction given by the variable "Max Number MPI Proc K Direction"(here 1).

This file can be automatically created by using the homemade software

"mpi\_subdomain\_decomposition". It analyses the sunfluidh data file initially defined for a MPI cartesian topology and provides the output file "data mpi subdomain layout.dat". [Click here](https://sunfluidh.lisn.upsaclay.fr/doku.php?id=sunfluidh:domain_features_examples) for more details.

From: <https://sunfluidh.lisn.upsaclay.fr/> - **Documentation du code de simulation numérique SUNFLUIDH** Permanent link:

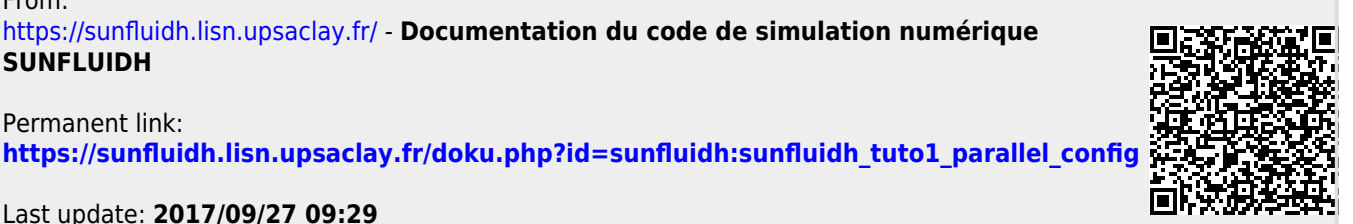

Last update: **2017/09/27 09:29**